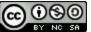

# Citing a digital image

Digital Image: A picture which can be viewed electronically by a computer.

This is what your final citation will look like:

Citation: Guggenheim Museum in Spain. Digital image. *HowStuffWorks*. HowStuffWorks. Web. 22 July 2010.

## 1. Choose the All 59 options tab

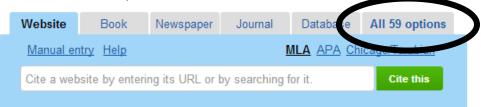

| Website                  | Book                   | Newspaper          | Journal        | Database   | All 59 options       |  |
|--------------------------|------------------------|--------------------|----------------|------------|----------------------|--|
| Most popular All sources |                        | Executive Or       | der            |            |                      |  |
| Book »                   | Advert                 | isement            | Federal Bill » | M          | Music / Audio »      |  |
| Journal Article          | Bibles                 | •                  | Federal Repo   | ort Ne     | Newsgroup            |  |
|                          | Blog /                 | Podcast            | Federal Rule   | Ne         | Newsletter           |  |
| Magazine Artic           | le » Book »            |                    | Federal Statu  | ite Ne     | Newspaper Article »  |  |
| Newspaper Art            | t <b>icle »</b> Brochi | ire                | Federal Testi  | mony O     | Online Database      |  |
| Online Databas           | e Cartoo               | n / Comic          | Film / Online  | Video » Pa | Painting / Artwork   |  |
| Website »                | Chapt                  | er / Anthology »   | Government     | P          | Pamphlet             |  |
| website»                 | Collec                 | tion Article       | Publication »  | P          | Patent               |  |
|                          | Confe                  | rence              | Interview      | PI         | Photograph           |  |
| Other                    | Proces                 | edings »           | Journal Articl | e» Pr      | Preface / Foreword » |  |
| Write / paste ci         | itation Congr          | essional           | Lecture / Spe  | ech Pr     | Press Release        |  |
|                          |                        | ation »            | Letter         | R          | Raw Data             |  |
| Upload / databa          | ase Court              | Case               | Live Performs  | ance Re    | Report               |  |
| import                   | Diction                | Dictionary Entry » |                | ticle » Re | Reprinted Work       |  |
|                          | BILB                   | agital File        |                | R          | Review               |  |
|                          | Digital                | Image              | Manuscript     | S          | Scholarly Project    |  |

## 2. Click on Digital Image

#### Cite a Digital image Help

MLA 6 MLA 7 APA Chicago/Turabian

Just fill out what you know. We'll format it correctly.

| Medium: Online           |              |                      |         |              |             |            |  |  |  |  |  |  |
|--------------------------|--------------|----------------------|---------|--------------|-------------|------------|--|--|--|--|--|--|
| Title:                   |              |                      |         |              |             |            |  |  |  |  |  |  |
|                          | Official im  | nage title, if any.  |         |              |             |            |  |  |  |  |  |  |
| Description:             |              |                      |         |              |             |            |  |  |  |  |  |  |
|                          | If no offici | al title, please de: | scribe. |              |             |            |  |  |  |  |  |  |
| Contributors: Aut        | nor •        | ·                    |         |              |             | Remove     |  |  |  |  |  |  |
|                          |              | First                | М       | Last / corp. | Suffix      |            |  |  |  |  |  |  |
|                          |              |                      |         | + Ad         | d another c | ontributor |  |  |  |  |  |  |
| Website publication info |              |                      |         |              |             |            |  |  |  |  |  |  |
| Website title:           |              |                      |         |              |             |            |  |  |  |  |  |  |
| Publisher / sponsor:     |              |                      |         |              |             |            |  |  |  |  |  |  |
| URL:                     |              |                      |         |              |             |            |  |  |  |  |  |  |
| Diamine UDL :            | • Yes (      |                      |         |              |             |            |  |  |  |  |  |  |
| Display URL:             | ocated with  | out it.              |         |              |             |            |  |  |  |  |  |  |
| Electronically           |              |                      |         | •            |             |            |  |  |  |  |  |  |
| published:               | Day          | Month                |         |              | Year        |            |  |  |  |  |  |  |
| Date accessed:           |              |                      |         | •            |             | Today      |  |  |  |  |  |  |
|                          | Day          | Month                |         |              | Year        |            |  |  |  |  |  |  |
| Add Annotation           |              |                      |         |              |             |            |  |  |  |  |  |  |
|                          |              | Create Cita          | tion    |              |             |            |  |  |  |  |  |  |

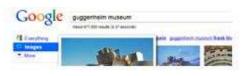

**3.** This is the information about the image that you will be looking for and filling in on EasyBib.

\***Title Note**: If the image does not have a clear title, include description of the image instead.

\* Website Title Note: Do not cite the search engine where the image is found, but the name of the website the image coming from.

\* Date Accessed Note: Date accessed is always the date you looked at the image online. Web sources may change and must be considered unique

**4**. See below for examples of where on the website you can find the information needed to cite the image.

Photographer: N/A

Website Name: howstuffworks

Date of electronic publication: N/A

Description: Guggenheim Museum in Spain Information found from image caption. There is no official title for the image

## Website of image

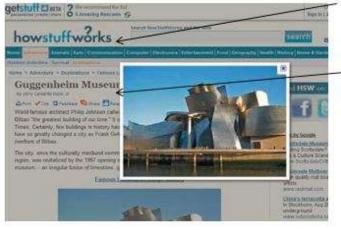

### Website Footer

Copyright © 1998-2010 HowStuffWorks, Inc.